# **Master's degree ICT**<br>Internet Multimedia Engineering GUIDE TO THE INDIVIDUAL STUDY PLAN

All the students are asked to complete online their individual study plan. Are you worried? Don't panic.This little guide will help you.

# IMPORTANT THINGS YOU MIGHT WANT TO KNOW:

- you should submit your individual study plan as soon as possible: it is a formal confirmation that the chosen exams are suitable to award you a Master's degree
- you have time to complete the Study Plan until September 30, 2019 If after September 30th you realize you want to make some changes, you'll be able to change your study plan next year (again, from Sept to June)
- before completing your study plan, please consult the Manifesto degli Studi or the official overview of your degree course.

Remember that, to be valid, the Study Plan must have 120 ECTS credits of which:

- 18 for the final project,
- from 45 to 69 for Major subjects.
- from 15 to 30 for Minor subjects,
- from 9 to 15 for Elective subjects (from any Master's degree of the University of Padova)
- 3 for the language proficiency: English B2
- 9 for the internship

### 1 - How to start

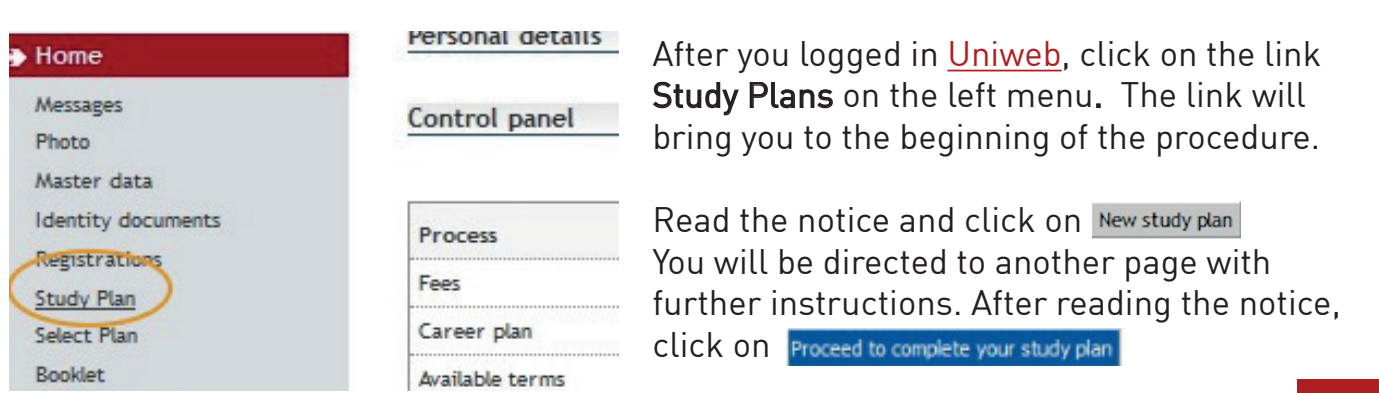

### 2 - Major subjects area

Course options: ICT FOR INTERNET AND MULTIMEDIA [IN2371]  $\Box$  3D AUGMENTED REGLITY (INP607546D) - [ CPU: 6 ] 0 3YSTEMS (INPAG75463) - [ CPL: 6 ] ANTENNAS AND WIRELESS PROPAGATION (INP7080597) - [ CFU: 9 ]  $\square$  BIOPHOTOMICS (INPRISING) - [CFU: 4] CHANNEL CODING (INPADTRIZE) - [ CFU: 6 ] COMPUTER VISION (INP6075837) - [ CFU: 9 ] DIGITAL COMMUNICATIONS AND LABORATORY (INPTORO666) - [ CFU: 9 ] DI DIGITAL SIGNAL PROCESSING (INFRITASSI) - [ CFL: 9]  $\Box$  FIBER OF TICS AND WAVEQUIDES (INFT080693) - [ CFU: 9 ] GAME THEORY (INP4064059) - [ CFU: 6 ] HUMAN DATA ANALYTICS (INPRINSON) - [ CFU: 4 ] INFORMATION SECURITY (INPRINCIPAL) - [ CFL: 4 ] C INTERNET OF THINGS AND SMART CITIES (INPSO71777) - [ CFU: 6 ] NANOPHOTONICS AND SENSING (INP7080745) - [ CFU: 9 ] INETWORK ANALYSIS AND SUNULATION (INPODISTOD) - [ CFU: 6 ] □ нетwомк морешно (INF1049919) - [ сгр. э ] NETWORK SCIENCE (INP7080669) - [ CFU: 9] OPTICAL AND QUARTUM COMMUNICATIONS (INCIDENTAL) - [ CFU: 6 ] OPTICAL NETWORK DEVICES (INPECTS499) - [ CFL: 6 ] SELECTED TOPICS IN COMMUNICATIONS (INP7080742) - [ CFU- 6 ] SOURCE CODING (INVHEZ9415) - [ CFU: 6] TELECONWUNICATION NETWORKS (INVISEDING) - [ CFU: 9 ]  $\Box$  тецемеристие (IMP7080723) - [ СРИ: 6 ] WIRELESS COMMUNICATIONS (INP6075439) - [ CFU: 9 ] CPU Min: 66 CPU Max: 66

Here, you can choose the main sujbects you took or are planning to take.

You should choose from 45 to 69 credits. At the end of the page you see the sum of the credit you chose. In the example on the left, the student chose 66 ECTS credits in this area.

After you selected the exams you want click on Next rule

#### 3 - Minor subjects area

Course options: ICT FOR INTERNET AND MULTIMEDIA [IN2371] BIG DATA COMPUTING (INP7079233) - [ CFU: 6 ] BIOINFORMATICS AND GENOMICS (INP7080661) - [ CFU: 6 ] COMPUTATIONAL NEUROSCIENCE (INP7080712) - [ CFU: 6 ] CRYPTOGRAPHY (INP7080692) - [ CFU: 6 ] DATABASE MANAGEMENT SYSTEMS (INP6076257) - [ CFU: 9 ] ELECTROMAGNETIC COMPATIBILITY (INP7080563) - [ CFU: 9 ] GRAPH THEORY (INP7080667) - [ CFU: 6 ] INNOVATION AND ENTREPRENEURSHIP (INPS071737) - [ CFU: 6 ] INTEGRATED CIRCUITS FOR SIGNAL PROCESSING (INP7080562) - [ CFU: 9 ] MACHINE LEARNING (INP6075419) - [ CFU: 6 ] NANOSTRUCTURED MATERIALS (INL1001815) - [ CFU: 9 ] NEUROWAGING (INP7060703) - [ CFU: 6 ] NEUROREHABILITATION AND BRAIN COMPUTER INTERFACES (INP7081337) - [ CFU: 6 ] NON VERBAL COMMUNICATION (INPT081998) - [ CFU: 6 ] OPTIMIZATION (INP7080718) - [ CFU: 6 ] OPTOELECTRONICS FOR GREEN TECHNOLOGIES (INP7080719) - [ CFU: 9 ] PHOTONICS FOR SAFETY AND SECURITY (INP7080711) - [ CFU: 6 ] QUANTUM INFORMATION AND COMPUTING (INP7080720) - [ CFU: 6 ] QUANTUM OPTICS AND LASER (INP6075822) - [ CFU: 9 ] ROBOTICS, VISION AND CONTROL (INP4063809) - [ CFU: 9 ] SPORTS ENGINEERINGS AND REHABILITATION DEVICES (INN1032097) - [ CFU: 6 ] WEB APPLICATIONS (INP6075458) - [ CFL: 9 ]

CFU Min: 15 CFU Max: 15 You can choose the minor sujbects you want to appear in your Study Plan.

Remember that you can choose from 15 up to 30 ECTS credits from this list.

Or, if you want to add exams that are not listed in this section, you will be able to add them manually in the next section. Still, at the end of section 3 and 4, the total sum of the credits for minor subjects should be between 15 and 30 ECTS credits.

After you selected the exams you want click on Next rule

#### 4 - Unlisted minor subjects

If there are some **minor subjects** that are not listed in the previous section, you can look for them in section 4: here, you will be able to search for the exams you need and select them.

If you want to add new exams to your minor subjects list, click on Add activity in order to search for the exams manually.

If, insted, you think your minor exams list is complete just click on Skip

### 5 - Elective credits

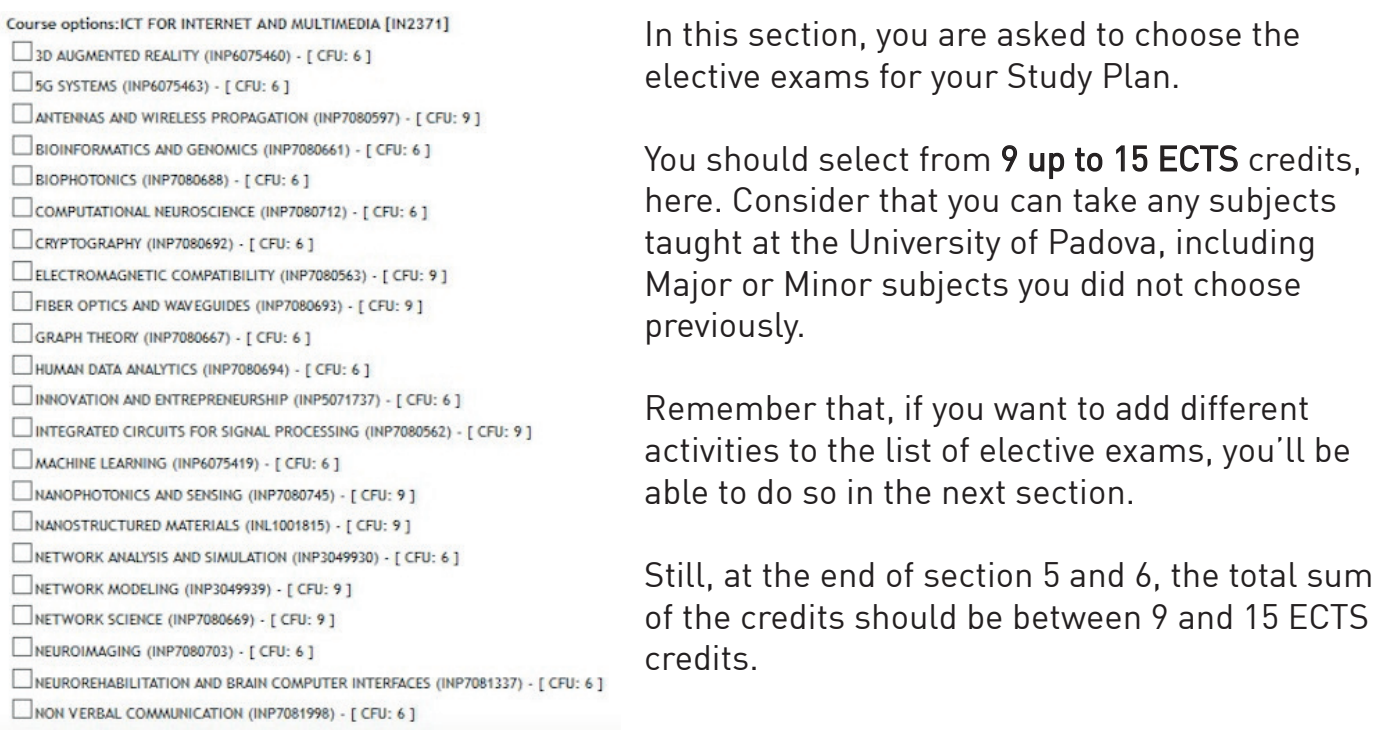

#### 6 - Unlisted elective credits

As for the minor exams, if you want to add some **elective exams** that are not listed in the previous section, this is where to add them: here, you'll be able to search for and select them, you can choose from all the master's degrees at University of Padova.

If you want to add new exams to your elective exams list, click on Add activity

If, insted, you think your elective exams list is complete just click on Skip

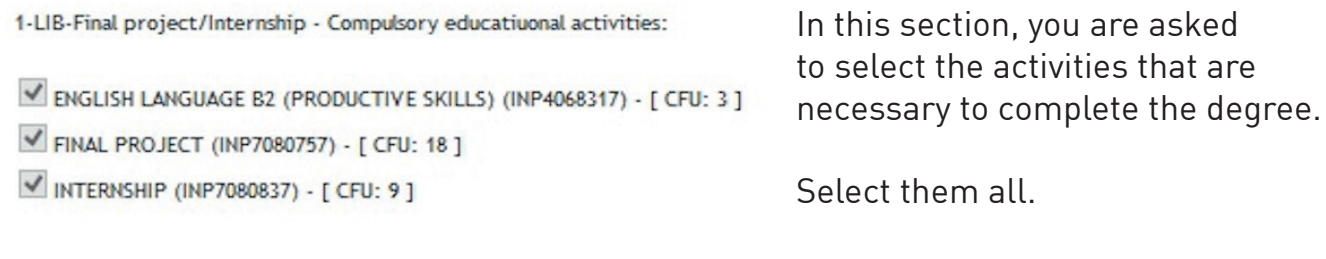

## 8 - Let's check it all

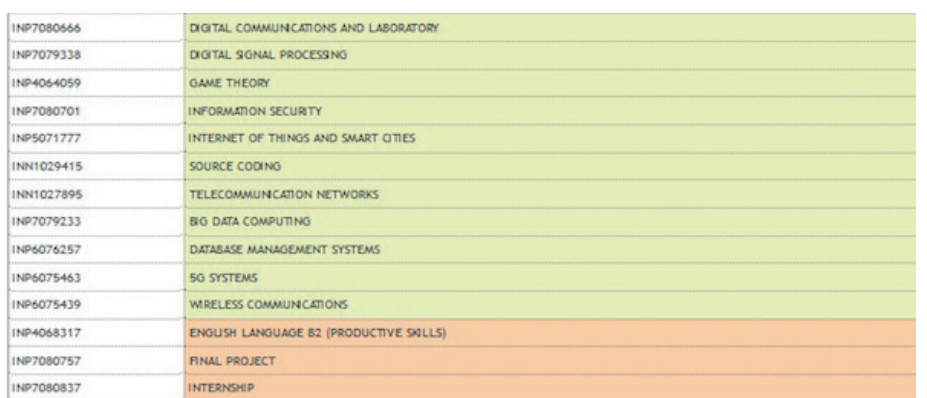

In this page you will be able to check all the exams you selected.

If everything seems fine to you, then just click on confirm study plan If you want to change something instead, you can either select **Previous rule** to navigate through the previous pages or, if you want to start again, then just click on Cancel study plan

#### 9 - Final confirmation and process satisfaction

We want you to be sure of submitting the Study Plan so, if you are sure that everything is ok, we just ask you to confirm it twice.

The only thing you have to do is clicking on Final confirmation

Right after confirming your Study Plan, Uniweb will ask you to evaluate the whole process of submission on a scale from 1 (not satisfied) to 6 (completely satisfied).

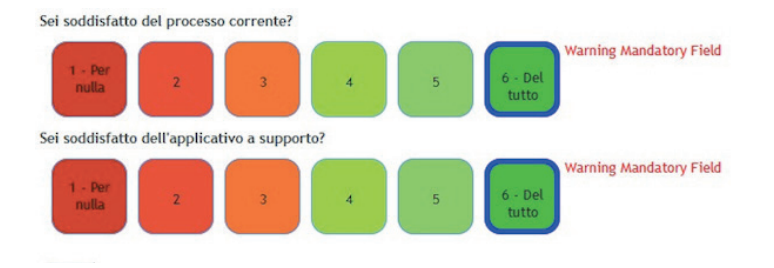

### IT'S OVER. YOU JUST SUBMITTED YOUR STUDY PLAN.

But if you have further questions, please contact us at mime@dei.unipd.it we will be glad to help.